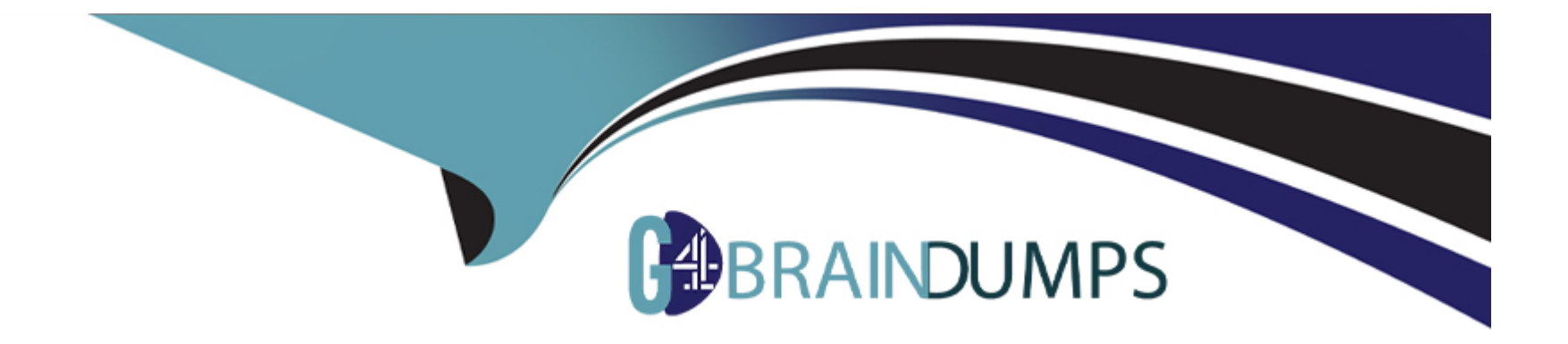

# **Free Questions for SC-400 by go4braindumps**

# **Shared by Dale on 29-01-2024**

**For More Free Questions and Preparation Resources**

**Check the Links on Last Page**

# **Question 1**

#### **Question Type: Hotspot**

You have a Microsoft 365 sensitivity label that is published to all the users in your Azure AD tenant as shown in the following exhibit.

#### **Answer Area**

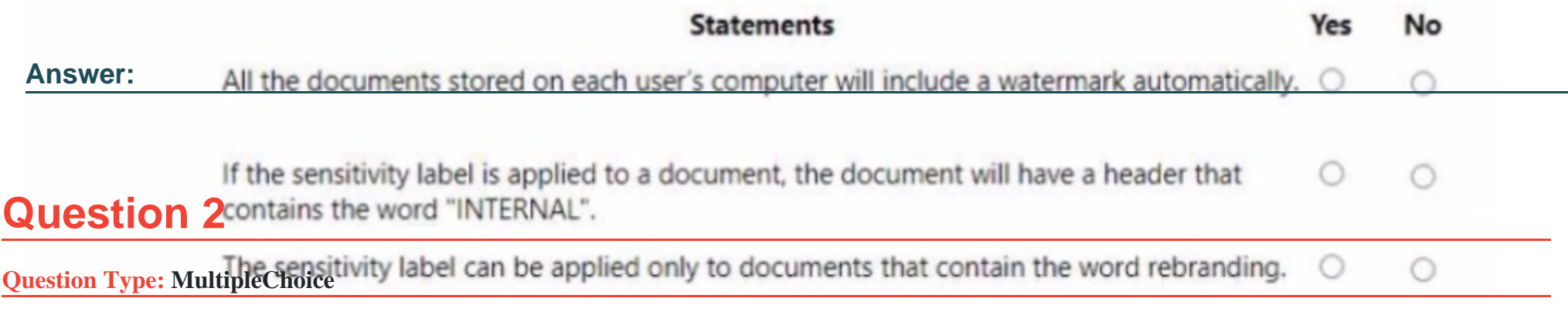

You have a Microsoft 365 subscription that contains a Microsoft 365 group named Group1. Group 1 contains 100 users and has dynamic user membership.

All users have Windows 10 devices and use Microsoft SharePoint Online and Exchange Online.

You create a sensitivity label named Label! and publish Label! as the default label for Group1.

You need to ensure that the users in Group! must apply Label! to their email and documents.

Which two actions should you perform? Each correct answer presents part of the solution.

NOTE: Each correct selection is worth one point.

### **Options:**

- **A-** From the Microsoft Purview compliance portal, modify the settings of the Label! policy.
- **B-** From the Azure Active Directory admin center, set Membership type for Group! to Assigned.
- **C-** Install the Azure Information Protection unified labeling client on the Windows 10 devices.
- **D-** Install the Active Directory Rights Management Services (AD RMS) client on the Windows 10 devices.
- **E-** From the Microsoft Purview compliance portal, create an auto-labeling policy.

#### **Answer:**

A, C

# **Question 3**

**Question Type: MultipleChoice**

You create a label that encrypts email data.

Users report that they cannot use the label in Outlook on the web to protect the email messages they send.

You need to ensure that the users can use the new label to protect their email.

What should you do?

### **Options:**

**A-** Wait six hours and ask the users to try again.

- **B-** Create a label policy.
- **C-** Create a new sensitive information type.
- **D-** Modify the priority order of label policies

### **Answer:**

### D

# **Question 4**

**Question Type: MultipleChoice**

You have a Microsoft 365 E5 subscription that uses Yammer.

You need to create a Microsoft Purview communication compliance policy that will detect inappropriate images in Yammer conversations.

What should you do first?

### **Options:**

**A-** Configure Hybrid Mode for Yammer.

**B-** Configure the Yammer network admin settings.

**C-** Assign each user a Yammer license.

**D-** Configure Native Mode for Yammer.

### **Answer:**  B

# **Question 5**

**Question Type: Hotspot**

You have a Microsoft 365 E5 subscription that contains a user named User1 and the groups shown in the following table.

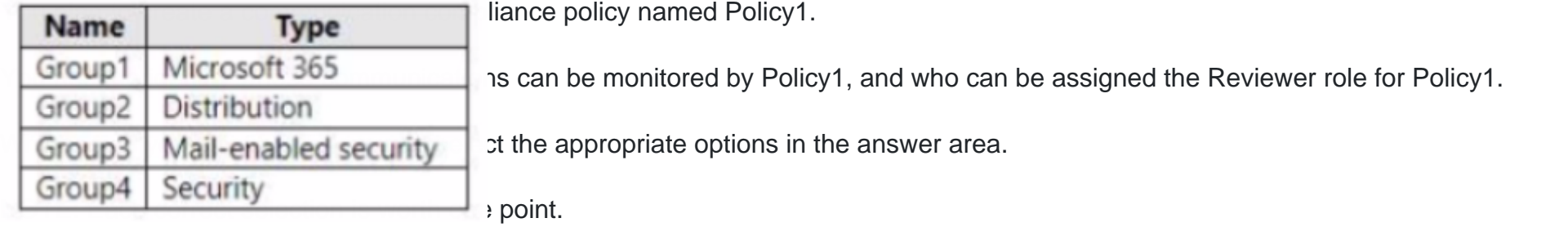

### **Answer Area**

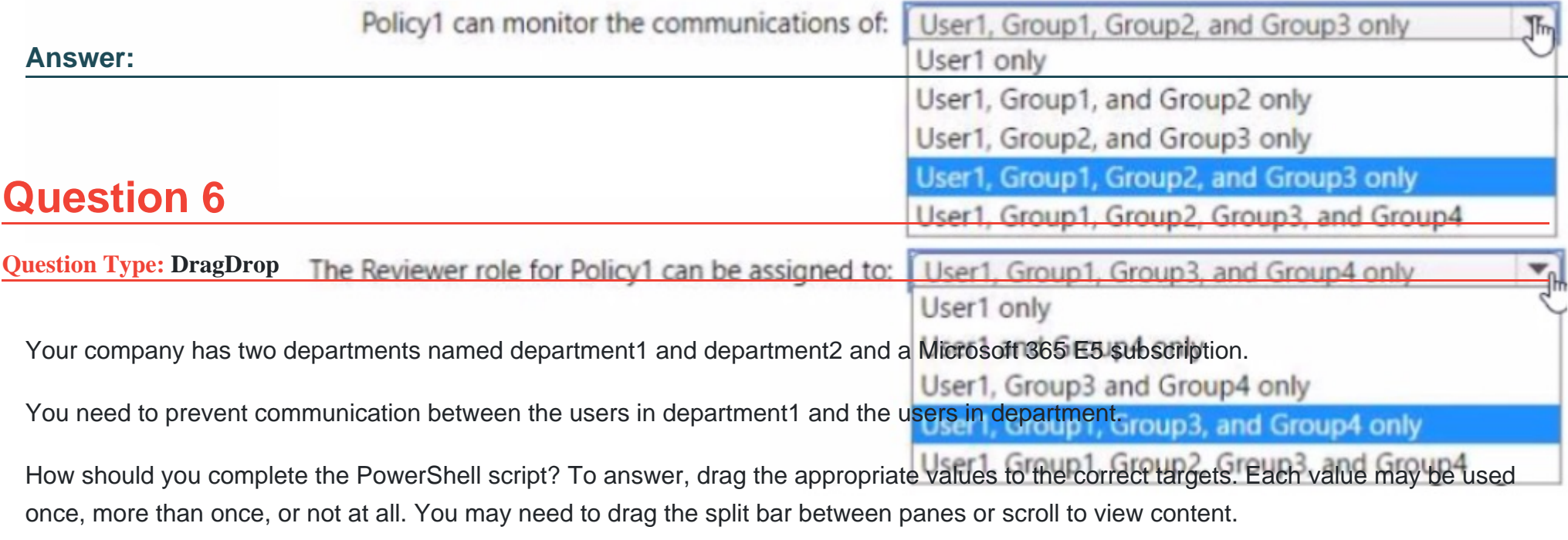

NOTE: Each correct selection is worth one point.

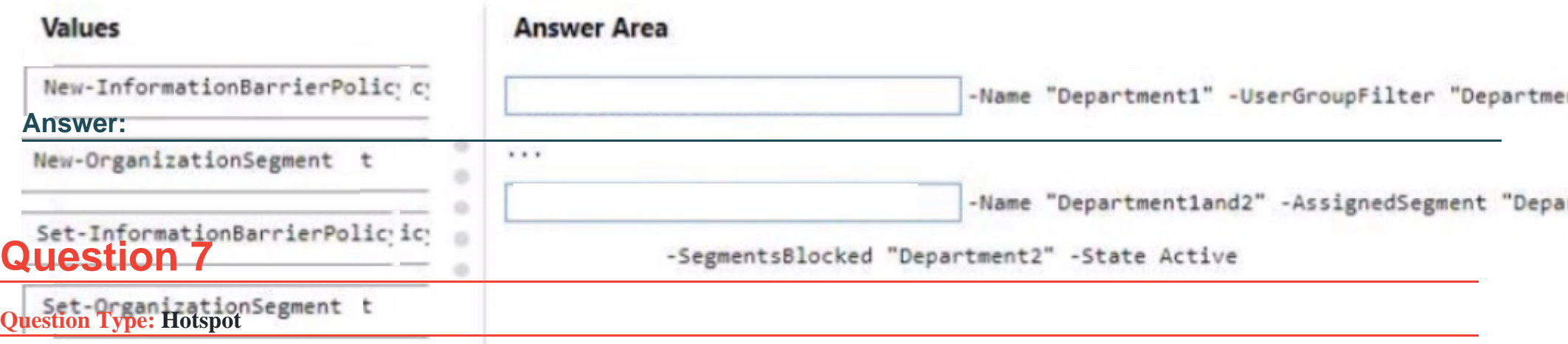

You have a Microsoft 365 E5 subscription that uses Microsoft Purview.

You need to deploy a compliance solution that will detect the accidental oversharing of information outside of an organization. The solution must minimize administrative effort.

What should you use? To answer, select the appropriate options in the answer area.

NOTE: Each correct selection is worth one point.

### **Answer Area**

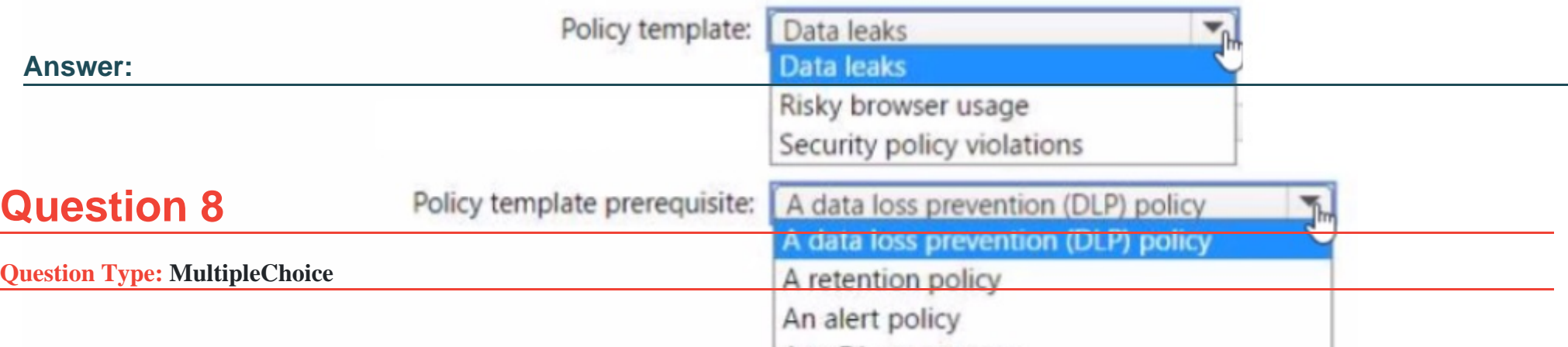

You have a Microsoft 365 E5 subscription. You need to create a subject rights request What can be configured as a search location?

### **Options:**

- **A-** Microsoft Exchange Online and Teams only
- **B-** Microsoft Exchange Online, SharePoint Online, and Teams
- **C-** Microsoft Exchange Online only
- **D-** Microsoft Exchange Online and SharePoint Online only
- **E-** Microsoft SharePoint Online only

#### **Answer:**

### **Question 9**

#### **Question Type: MultipleChoice**

You have a Microsoft 365 E5 subscription that uses Microsoft Teams and contains a user named User1.

You configure Microsoft Purview Information Barriers.

You need to identify which information barrier policies apply to User1.

Which cmdlet should you use?

### **Options:**

- **A-** Get-OrganizationSegaent
- **B-** Get-InformationBarrierPoliciesApplicationStatus
- **C-** Get-InformtionBarrierPolicy
- **D-** Get-InformtionBarrierRecipientStatus

### **Answer:**

# **Question 10**

**Question Type: Hotspot**

You have a Microsoft 365 E5 subscription.

You need to deploy a compliance solution that meets the following requirements:

\* Prevents users from performing data transfers that breach local regulations

\* Minimizes effort to respond to requests for a user's personal data

What should you use in the Microsoft Purview compliance portal? To answer, select the appropriate options in the answer area.

NOTE: Each correct selection is worth one point.

### **Answer Area**

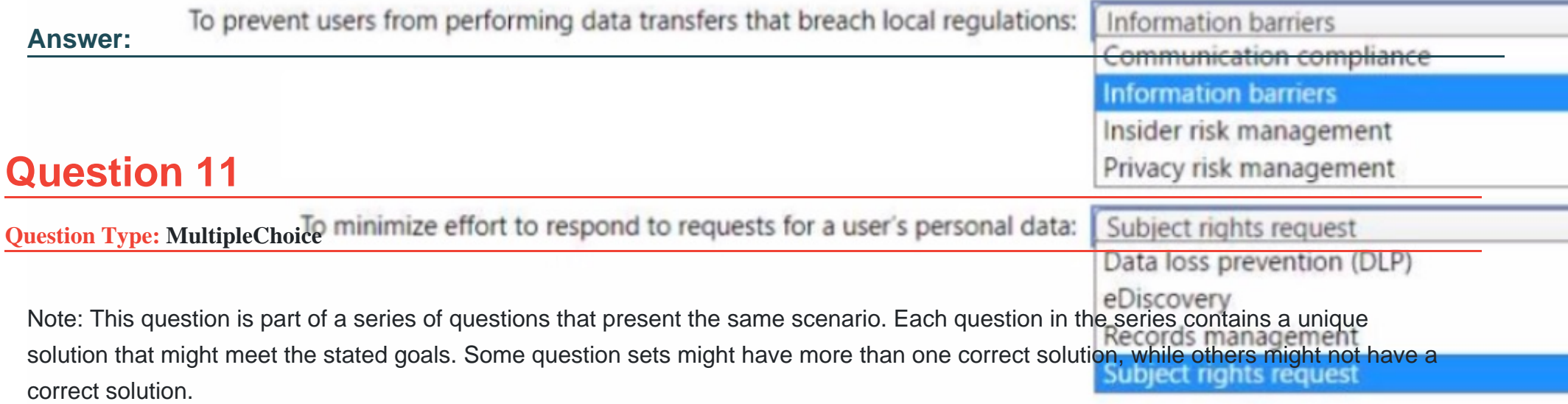

After you answer a question in this section, you will NOT be able to return to it as a result, these questions will not appear in the review screen.

You are configuring a file policy m Microsoft Defender for Cloud Apps.

You need to configure the policy to apply to all files. Alerts must be sent to every file owner who Is affected by the policy. The policy must scan for credit card numbers, and alerts must be sent to the Microsoft Teams site of the affected department.

Solution: You use the Built-in DIP inspection method and send alerts to Microsoft Power Automate.

Does this meet the goal?

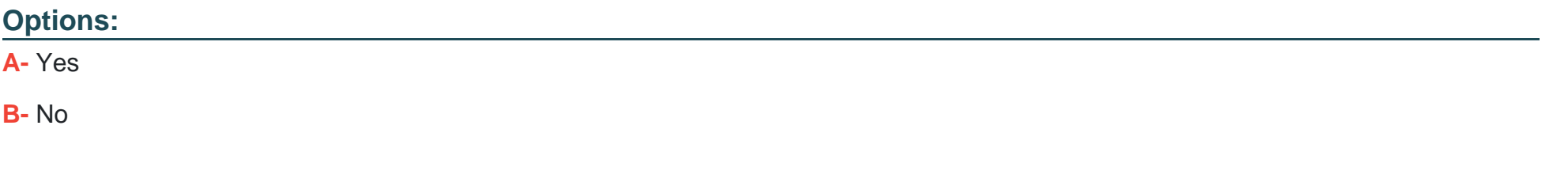

#### **Answer:**

A

To Get Premium Files for SC-400 Visit

[https://www.p2pexams.com/products/sc-40](https://www.p2pexams.com/products/SC-400)0

For More Free Questions Visit [https://www.p2pexams.com/microsoft/pdf/sc-40](https://www.p2pexams.com/microsoft/pdf/sc-400)0